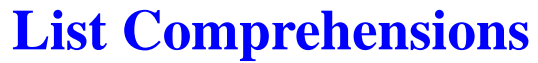

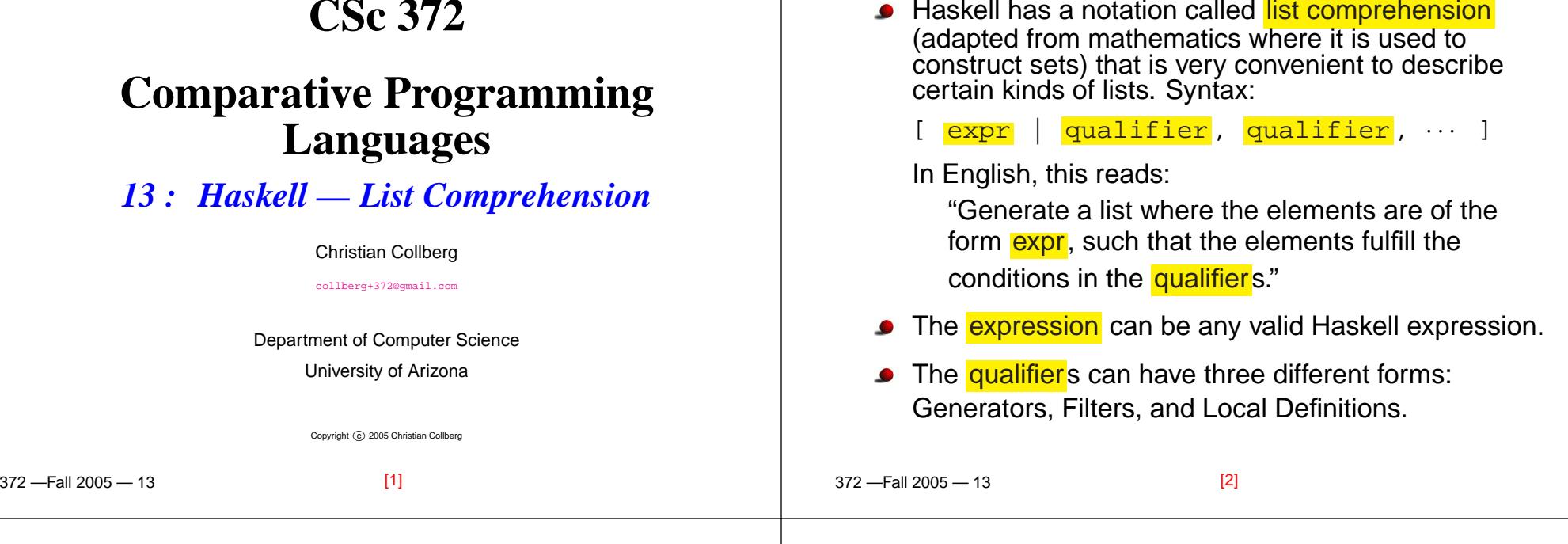

### **Generator Qualifiers**

**CSc 372**

- Generate <sup>a</sup> number of elements that can be used in the<mark>expression</mark> part of the list comprehension. Syntax: pattern <- list expr
- The pattern is often <sup>a</sup> simple variable. The  ${\tt list\_expr}$  is often an arithmetic sequence.

 $[n \mid n < -1..5] \rightrightarrows [1,2,3,4,5]$ 

 $\lceil n * n \rceil$   $n < -1.5$ ]  $\Rightarrow$   $[1, 4, 9, 16, 25]$ 

 $[(n,n*n) | n<-[1..3]] \Rightarrow [(1,1),(2,4),(3,9)]$ 

## **Filter Qualifiers**

A <mark>filter</mark> is a boolean expression that removes elements<br>that would athemaics have have included in the list that would otherwise have been included in the list comprehension. We often use <sup>a</sup> generator to produce <sup>a</sup> sequence of elements, and <sup>a</sup> filter to remove elementswhich are not needed.

 $\lceil n * n \rceil$   $n < -1.9$ , even  $n \rceil \Rightarrow 4, 16, 36, 64$ 

 $[(n,n*n) | n<-[1..3], n< n*n] \Rightarrow [(2,4), (3,9)]$ 

# **Local Definitions**

We can define a <mark>local variable</mark> within the list comprehension. Example:

 $[n * n \mid n = 2] \Rightarrow [4]$ 

 $-$ Fall 2005  $-$  13

### **Qualifiers**

■ Earlier generators (those to the left) vary more slowly than later ones. Compare nested **for**-loops in procedural languages, where earlier (outer) loop indexes vary moreslowly than later (inner) ones.

```
 372 —Fall 2005 — 13Pascal:for i := 1 to 9 do
     for j := 1 to 3 do
        print (i, j)
                       Haskell:
[(i,j) | i<-[1..9], j<-[1..3]] ⇒[ (1,1), (1,2), (1,3),(2,1), (2,2), (2,3),
                 · ·(9,1),(9,2),(9,3)][6]
```
# **Qualifiers. . .**

[5]

Qualifiers to the right may use values generated by qualifiers to the left. Compare Pascal where inner loopsmay use index values generated by outer loops.

```
\Gamma \beta 2005 \betaPascal:for i := 1 to 3 do
  for i := i to 4 do
      print (i, j)
                      Haskell:(i,j) | i<-[1..3], j<-[i..4]] ⇒
       [ (1,1), (1,2), (1,3), (1,4)(2,2),(2,3),(2,4),
          (3,3),(3,4)]n * n \mid n < -11.10], even n] \Rightarrow [4, 16, 36, 64, 100][7]
```
# **Example**

Define <sup>a</sup> function doublePos xs that doubles the positive elements in <sup>a</sup> list of integers.

#### In English:

"Generate a list of elements of the form  $2 \, {}^{\star}\text{x}$ , where<br>the said are the positive elements from the list are the  $\mathrm{x}$ :s are the positive elements from the list  $\mathrm{x}\mathrm{s}.$ 

```
In Haskell:
doublePos :: [Int] -> [Int]
doublePos xs = [2*x | x<-xs, x>0]
```

```
> doublePos [-1,-2,1,2,3]
  [2,4,6]
```

```
\overline{a} , the state \overline{a} and \overline{a} and \overline{a} \overline{a} and \overline{a} and \overline{a} and \overline{a} and \overline{a} and \overline{a} and \overline{a} and \overline{a} and \overline{a} and \overline{a} and \overline{a} and \overline{a} and \overline{a} 
                                                                                                                                                                           Note that \mathrm{x}\,\mathrm{s} is a list-valued expression.
```
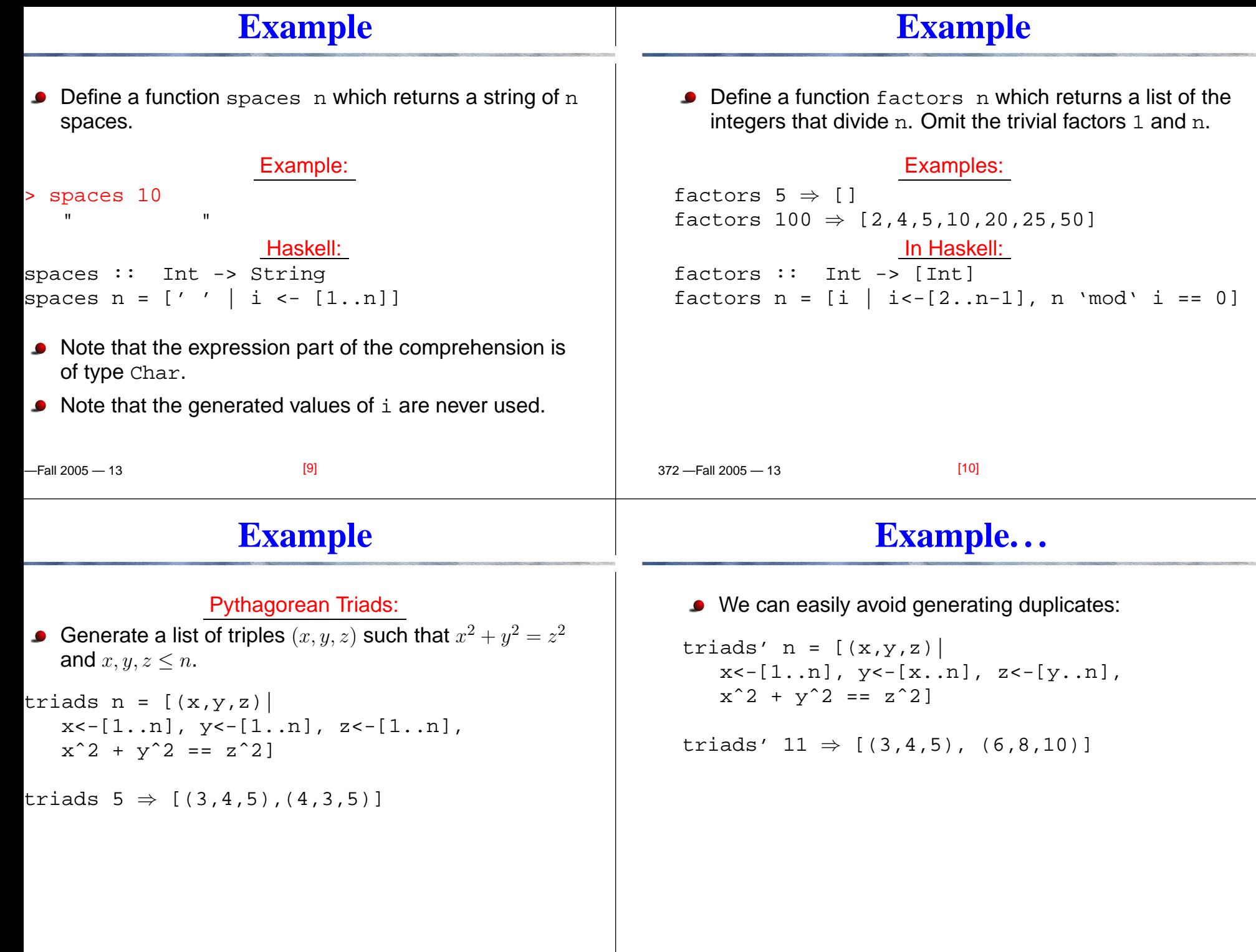

#### **Example – Making Change**

Write <sup>a</sup> function change that computes the optimal (smallest) set of coins to make up <sup>a</sup> certain amount.

#### Defining available (UK) coins:

```
-Fall 2005 - 13
type Coin = Int
coins :: [Coin]
coins = reverse (sort [1,2,5,10,20,50,100])
                    Example:> change 23
  [20,2,1]> coins
  [100,50,20,10,5,2,1]> all change 4
  [2,2], [2,1,1], [1,2,1], [1,1,2], [1,1,1,1]][13]
```
# **Example – Making Change. . .**

- all\_change works by recursion from within a list comprehension. To make change for an amount amount we
	- 1. Find the largest coin  $c \leq$  amount: c<-coins,amount>=c.
	- 2. Find how much we now have left to make changefor: <mark>amount - c</mark>.
	- 3. Compute all the ways to make change from the newamount: <mark>cs<-all\_change (amount - c)</mark>
	- 4. Combine c and cs: <mark>c:cs</mark>.

### **Example – Making Change. . .**

- all change returns all the possible ways of combining coins to make <sup>a</sup> certain amount.
- all\_change **returns shortest list first. Hence** change becomes simple:

```
change amount = head (all change amount)
```
all change returns all possible (decreasing sequences) of change for the given amount.

```
 372 —Fall 2005 — 13all change :: Int -> [[Coin]]
  all change 0 = [[]]
  all change amount = [ c:cs |
        c<-coins, amount>=c,
         cs<-all change (amount - c) ]
                          [14]
```
# **Example – Making Change. . .**

- If there is more than one coin  $c \leq$  amount, then  $\mathbb{R}^n$  . Then <mark>c<-coins,amount>=c</mark> will produce all of them. Each such coin will then be combined with all possible waysto make change from <mark>amount - c</mark>.
- coins returns the available coins in reverse order. Hence all change will try larger coins first, and return shorter lists first.

```
all change :: Int -> [[Coin]]
all change 0 = [[]]
all change amount = [ c:cs |
     c<-coins, amount>=c,
      cs<-all change (amount - c) ]
```
 $[16]$ 

#### **Summary**

#### **Homework**

- A list comprehension [e|q] generates <sup>a</sup> list where all the elements have the form **e**, and fulfill the<br>requirements of the qualifier **a** Lateap be a requirements of the qualifier <mark>q</mark>. <mark>q</mark> can be a generator x<-1 $\,$ ist in which case  $\tt x$  takes on the values in <mark>list</mark> one at a time. Or, <mark>q</mark> can be a a boolean expression that <mark>filters</mark> out unwanted values.
- Show the lists generated by the following Haskell list expressions.

```
1. [n*n | n<-[1..10],even n]
2. [7 | n<-[1..4]]
3. [ (x,y) | x < -1.3], y < -1.3]
4. [ (m,n) | m<-[1..3], n<-[1..m]]
5. [j | i<-[1,-1,2,-2], i>0, j<-[1..i]]
6. [a+b | (a,b) < -[(1,2), (3,4), (5,6)]]
```
 $-$ Fall 2005  $-$  13 [17] 372 —Fall 2005 — 13[18]**HomeworkHomework**

Use <sup>a</sup> list comprehension to define <sup>a</sup> function neglist xs that computes the number of negative elements in <sup>a</sup> list xs.

```
Template:neglist :: [Int] -> Int
neqlist n = \cdotsExamples:> neglist [1,2,3,4,5]
   \Omega
> neglist [1,-3,-4,3,4,-5]
   3
```
■ Use a list comprehension to define a function gensquares low high that generates <sup>a</sup> list of squares of all the even numbers from <sup>a</sup> given lower limit  $1\!\,$ ow to an upper limit  $\mathtt{high}.$ 

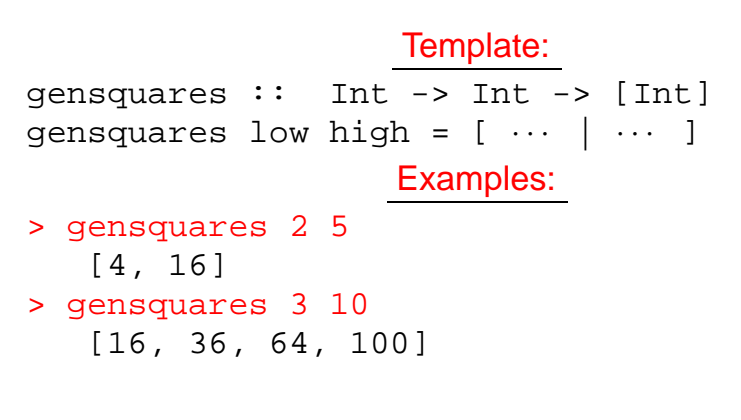

 $[140]$